#### Lecture 9: Lists

CS 51P October 3, 2022

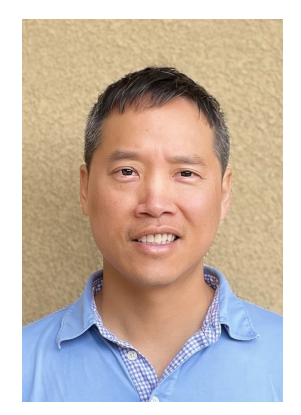

Tom Yeh he/him/his

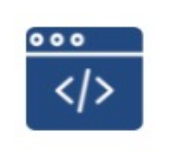

**POMONA COLLEGE** 

#### **BLACK AND BROWN IN CS** (BBICS)

Providing support, resources, and encouragement to Black and Brown students in computer science

#### What we do?

- > Personal and academic mentoring
- > Practice Interviews
- > Monthly newsletter w/ shared resources

----------------------

> Monthly speakers

contact | bbicspom@gmail.com

### Learning Goals

- Learn about lists in Python
- Write code using lists

#### Programs operate on values

- compute new values using expressions
- store values in variables
- pass values to functions (as arguments)
- pass values to caller (as return value)

#### Can we operate on multiple values at the same time?

- Can we define a variable that stores the colors of the rainbow?
- Can we define a function that returns the squares of all the numbers in a specified range?
- Can we define a function that returns all the words in a string that begin with uppercase letters?

#### Data Structures

- a **data structure** is a type that stores a collection of values
- Python provides some built-in data structure types

### **Sequences**

- sequences are ordered sets of values
	- ranges are sequences of integers
	- strings are sequences of characters
	- files are sequences of strings
- we can perform operations on sequences
	- indexing (e.g., "hello"[0])
	- slicing (e.g., "hello"[1:5])
	- looping (with for loop) (e.g., for i in range(1,10): )
	- check membership (e.g., char in "abcd" )

#### Can we have a sequence of arbitrary values?

## What is a List?

- a list is a way to keep track of an *ordered collection* of items
	- Items in the list are called elements
	- **Ordered**: can refer to elements by their position (start with 0)
	- **Collection**: list can contain multiple items

$$
a_{list} = [3, 6, 2, 1]
$$

- a list dynamically adjusts its size as elements are added or removed
- a list is a sequence, so can index into, loop over, check for membership, slice
	- Lots of built-in functionality

### Show me a List!

- Creating lists
	- Lists start/end with brackets with elements separated by commas.
	- Call a function that returns a list

```
a list = [3, 6, 2, 1]float list = [5.1, 6.2, 0.23]str list = ['this', 'is', 'a', 'list']mix list = [3, 5.1, 'is', True]empty list = []c list = "a b c d".split()
```
- List with 1 element is **not** the same as the element, how do you compare?
	- $>>$  list one = [51]
	- $\cdot$  >>> one = 51
	- >>> list\_one == one
	- False

#### Accessing Elements of a List

- Consider this list:  $a_1$  ist = ['a', 'b', 'c', 'd', 'e']
- Can think of it like a series of variables that are indexed • Index starts from 0

• a\_list **'a' 'b' 'c' 'd' 'e'** 0 1 2 3 4

- Accessing individual elements:
	- a list[0] is 'a'
	- a\_list[3] is 'd'

### Accessing Elements of a List

- Consider this list:  $a_1$  ist = ['a', 'b', 'c', 'd', 'e']
- Can think of it like a series of variables that are indexed • Index starts from 0

• a\_list **'a' 'x' 'c' 'd' 'e'** 0 1 2 3 4

- Accessing individual elements:
	- a list[0] is 'a'
	- a list[3] is 'd'
- Can modify individual elements like variables
	- a list[1] = 'x'

### Length of a List

- Consider this list:  $a_1$  ist = ['a', 'b', 'c', 'd', 'e']
- Can get length of a list with len function:
	- len(a\_list) is 5
	- Elements indexed from 0 to length 1
- Code example:
	- for I in range(len(a\_list)):
		- print(str(i) + "->" + a list[i])

$$
\begin{array}{c}\n0->a \\
1->b \\
2->c \\
3->d \\
4->e\n\end{array}
$$

### Negative indexing – like string slicing

- Consider this list:  $a_1$  ist = ['a', 'b', 'c', 'd', 'e']
- Can do this:
	- a\_list[-1] is 'e'
	- a\_list[-2] is 'd'
- For negative index, think of  $-x$  as len(list)  $-x$ 
	- a list[-1] is the same as a\_list[4]
- What about a list[6]?

#### Lists as sequences

```
string = "Hello world !! "
print(string[1:3])
print(string[-1])
print(string[:2])
str list = string.split()
print(str_list)
print(str_list[1:3])
print(str_list[-1])
print(str_list[:2])
```
#### Differences about Lists

• the elements of a list can have any value and any type

$$
a_{list} = [3.5, 6, [1, 2], "abc"]
$$

• lists are mutable (more on this)

• add elements

```
a_list.append("c") 
a list.extend(["c", "b"])
```
• modify elements

```
a list[3] = 3.33333a list[:2] = ['a", "b"]
```
• remove elements

a list.pop()  $#$  returns element  $del(a list[0:1])$ 

# List Operations

#### **adding to a list (updates original list)**

- a\_list.extend(*list*)
- a\_list.append(*elem*)
	- Different than extend  $-$  e.g. [5, 1]
- a\_list.insert(*index*, *elem*)

#### **other**

- min(a\_list), max(a\_list), len(a\_list)
- *elem* in a\_list
	- returns bool
- a\_list.index(*elem*)
	- $-$  returns index of 1<sup>st</sup> instance of elem or error
- a\_list.insert(*index, elem*)
	- Insert elem at index, shifts down
- a list.copy()
	- Returns a copy of list
- if a list:
	- checks is list is empty

## List Operations

#### **removing from a list**

- del(a\_list[*slice*])
- a\_list.remove(*elem*)
	- removes  $1<sup>st</sup>$  instance of elem
	- error if *elem* not in a\_list
- a list.pop()
	- returns (and removes) a\_list[-1]
- a\_list.pop(*index*)
	- returns (and removes) a\_list[index]

#### **modifying a list**

- direct assignment
	- a list[0] = 2

#### **printing a list**

>>> print(a\_list) [1, 2, 3, 4, 5]

#### **+ and \* operators**

- Works on lists, but creates a new list
	- $\gg$  a list = [1, 2, 3]
	- $>>$  new list = a\_list + a\_list
	- >>> new list
	- $\cdot$  [1,2,3,1,2,3]

#### Exercise

```
a list = [3.5, 6, [1, 2], "abc"]a list[3] = list(range(0, 5, 2))a list[:2] = ['a", "b"]a list.extend([5,3,1])
print(len(a_list))
for elem in a_list:
     print(str(elem) + ":" + str(type(elem)))
del(a_list[3:5])
a list.remove("a")
print(a_list)
```
### Example

• Can we define a function that returns the squares of all the numbers in a specified range?

#### **Exercise**

• Define a function digits that takes one parameter num (an positive int) and returns a list of the digits of num

### Example

• Define a function word list that takes a filename as an argument and returns a list of all the words in that file.

#### **Exercise**

• Define a function count words that takes a filename as input and returns the total number of unique words in that file